# **PyExt Documentation**

*Release 0.8*

**Ryan Gonzalez**

July 09, 2015

#### Contents

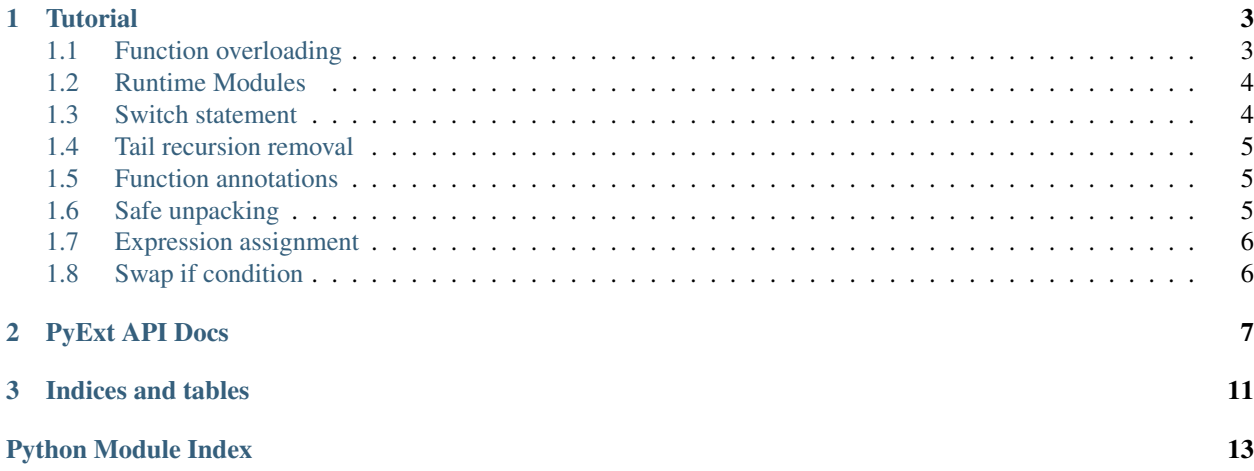

Contents:

### **Tutorial**

### <span id="page-6-1"></span><span id="page-6-0"></span>**1.1 Function overloading**

PyExt function overloading is simple:

```
@overload.argc(1)
def x(a): print 'Function 1 called'
@overload.argc(2)
def x(a, b): print 'Function 2 called'
x(1)x(1, 2)
```
Easy, no? Now, if we wanted to overload by types also, we could do this:

```
@overload.args(int)
def x(a): print 'Function 1 called'
@overload.args(str)
def x(a): print 'Function 2 called'
x(1)
\mathtt{x}( 's')
```
If you're in Python 3, you can also use function annotations by passing None as the parameter:

```
@overload.args(None)
def x(a:int): print 'Function 1 called'
@overload.args(None)
def x(a:str): print 'Function 2 called'
x(1)
x('s')
```
If you are overloading a class method, you need to pass is\_cls as True:

```
class x(object):
   @overload.args(str, is_cls=True)
   def f(self, s): print 'Got string'
   @overload.args(int, is_cls=True)
   def f(self, i): print 'Got int'
```

```
obj = x()x.f('s')
x.f(2)
```
# <span id="page-7-0"></span>**1.2 Runtime Modules**

Runtime modules let you create a full module object at runtime. Here's an example:

```
mymodule = RuntimeModule.from_objects('module_name', 'module_docstring', a=1, b=2)
import mymodule # Module object is added to sys.path
print mymodule.a, mymodule.b
```
We can also create our module object from a string:

```
m \text{vstr} = \text{''}''
a = 1b = 2def do_nothing(x): return 'Nothing'
'''RuntimeModule.from_string('module_name', 'module_docstring', mystr)
import mymodule
print mymodule.a, mymodule.b, mymodule.do_nothing(1)
```
### <span id="page-7-1"></span>**1.3 Switch statement**

Switch statements are just as easy as everything else:

```
with switch(3):
   if case(1): print 'Huh?'
   if case(2): print 'What the...'
   if case(3): print "That's better!"
   if case.default(): print 'Ummm...'
```
This is equilavent to the following C code:

```
switch(3)
{
case 1:
 puts("Huh?"); break;
case 2:
 puts("What the..."); break;
case 3:
 puts("That's better!"); break;
default:
  puts("Ummm...")
}
```
The equivalent of  $b$  reak is case.quit(). There is an implicit quit at the end of every case. If you want the C-style fallthrough, pass cstyle=True to the call to switch.

For chaining case statements, pass multiple arguments to case. For example, this C:

```
switch(myvar)
{
case 1:
```

```
case 3:
case 5:
case 7:
case 9:
 puts("An odd number"); break;
case 2:
case 4:
case 6:
case 8:
 puts("An even number"); break;
default:
 puts("The number is either greater that 9 or less than 1");
}
```
is equilavent to this Python code using PyExt:

```
with switch(myvar):
   if case(1,3,5,7,9): print 'An odd number'
   if case(2,4,6,8): print 'An even number'
   if case.default(): print 'The number is either greater that 9 or less than 1'
```
### <span id="page-8-0"></span>**1.4 Tail recursion removal**

Have you ever had a function that went way over the recursion limit? PyExt has a feature that eliminates that problem:

```
@tail_recurse()
def add(a, b):
   if a == 0: return b
    return add(a-1, b+1)
add(1000000, 1) # Doesn't max the recursion limit!
```
# <span id="page-8-1"></span>**1.5 Function annotations**

PyExt lets you use Python 3's function annotations...on Python 2! Here is an example:

```
@fannotate('ret', a='a', b=1,)
def x(a, b):
  return 0
```
This is equilavent to:

```
def x(a:'a', b:1) -> 'ret':
  return 0
```
### <span id="page-8-2"></span>**1.6 Safe unpacking**

Say you have a string whose value is 'a:b'. Now, say you want to split this string at the colon. You'll probably do this:

```
a, b = my\_string.split('::')
```
But what if my\_string doesn't have a colon? You'll have to do this:

a, b = my\_string.split(':') **if** ':' **in** my\_string **else** (my\_string, None)

Python 3 lets you simply do this:

 $a, *b = my\_string.split(':')$ 

Also, with string partitioning, you can do this:

 $a, -1 b = my\_string.partition(':')$ 

But say you're not working on a string. Say you're using a tuple:

 $a, b = my_tuple$ 

If my\_tuple isn't big enough or is too big, it'll throw an error. As stated above, Python 3 fixes this. But what if you're using Python 2? PyExt comes with a nifty function called safe\_unpack that lets you do this:

a,  $b = safe\_unpack(my\_tuple, 2)$ 

The first parameter is the sequence to unpack, while the second is the expected length. If the sequence is too large, the excess values are ignored. If it's too small, None is substituted in for the extra values.

You can also specify a value other than None to fill in the extra spaces:

a,  $b = safe\_unpack(my\_tuple, 2, fill='')$ 

### <span id="page-9-0"></span>**1.7 Expression assignment**

Languages such as C and C++ allow you to use an assignment as an expression. For people who don't know what that means, here's an example, in C:

 $if$  ( $my\_var = my\_func()$ )

This is equilavent to the following Python code:

```
my\_var = my\_func()if my_var:
```
PyExt lets you do it the easy way:

**if** assign('my\_var', my\_func()):

### <span id="page-9-1"></span>**1.8 Swap if condition**

Code like this is more than often encountered:

```
if my_variable == some_value:
   my_variable = some_other_value
```
Using PyExt, that code gets shortened to:

```
compare_and_swap('my_variable', some_value, some_other_value)
```
### **PyExt API Docs**

```
class pyext.overload
     Simple function overloading in Python.
```

```
classmethod argc(argc=None)
```
Overloads a function based on the specified argument count.

**Parameters argc** – The argument count. Defaults to None. If None is given, automatically compute the argument count from the given function.

Note: Keyword argument counts are NOT checked! In addition, when the argument count is automatically calculated, the keyword argument count is also ignored!

#### Example:

```
@overload.argc()
def func(a):
    print 'Function 1 called'
@overload.argc()
def func(a, b):
    print 'Function 2 called'
func(1) # Calls first function
func(1, 2) # Calls second function
func() # Raises error
```
#### classmethod **args**(*\*argtypes*, *\*\*kw*)

Overload a function based on the specified argument types.

#### Parameters

- **argtypes** The argument types. If None is given, get the argument types from the function annotations(Python 3 only)
- **kw** Can only contain 1 argument, *is\_cls*. If True, the function is assumed to be part of a class.

#### Example:

```
@overload.args(str)
def func(s):
   print 'Got string'
```

```
@overload.args(int, str)
```

```
def func(i, s):
   print 'Got int and string'
@overload.args()
def func(i:int): # A function annotation example
   print 'Got int'
func('s')
func(1)
func(1, 's')
func(True) # Raises error
```
#### class pyext.**RuntimeModule**

Create a module object at runtime and insert it into sys.path. If called, same as  $from\_objects()$ .

```
pyext.switch(value, cstyle=False)
```
A Python switch statement implementation that is used with a with statement.

#### Parameters

- **value** The value to "switch".
- **cstyle** If True, then cases will automatically fall through to the next one until case.quit() is encountered.

with statement example:

```
with switch('x'):
    if case(1): print 'Huh?'
    if case('x'): print 'It works!!!'
```
Warning: If you modify a variable named "case" in the same scope that you use the with statement version, you will get an UnboundLocalError. The soluction is to use with switch('x') as case: instead of with switch('x'):.

#### pyext.**tail\_recurse**(*spec=None*)

Remove tail recursion from a function.

**Parameters spec** – A function that, when given the arguments, returns a bool indicating whether or not to exit. If None, tail recursion is always called unless the function returns a value.

Note: This function has a slight overhead that is noticable when using timeit. Only use it if the function has a possibility of going over the recursion limit.

Warning: This function will BREAK any code that either uses any recursion other than tail recursion or calls itself multiple times. For example,  $\text{def } x() :$  return  $x() +1$  will fail.

Example:

```
@tail_recurse()
def add(a, b):
    if a == 0: return b
    return add(a-1, b+1)
add(10000000, 1) # Doesn't max the recursion limit.
```

```
pyext.copyfunc(f)
     Copies a funcion.
```
<span id="page-12-1"></span>**Parameters**  $\mathbf{f}$  – The function to copy.

Returns The copied function.

Deprecated since version 0.4: Use [modify\\_function\(\)](#page-12-0) instead.

#### pyext.**set\_docstring**(*doc*)

A simple decorator to set docstrings.

Parameters **doc** – The docstring to tie to the function.

Example:

```
@set_docstring('This is a docstring')
def myfunc(x):
    pass
```
#### pyext.**annotate**(*\*args*, *\*\*kwargs*)

Set function annotations using decorators.

#### **Parameters**

- **args** This is a list of annotations for the function, in the order of the function's parameters. For example, annotate('Annotation 1', 'Annotation 2') will set the annotations of parameter 1 of the function to Annotation 1.
- **kwargs** This is a mapping of argument names to annotations. Note that these are applied *after* the argument list, so any args set that way will be overriden by this mapping. If there is a key named *ret*, that will be the annotation for the function's return value.

Deprecated since version 0.5: Use fannotate () instead.

#### pyext.**safe\_unpack**(*seq*, *ln*, *fill=None*)

Safely unpack a sequence to length *ln*, without raising ValueError. Based on Lua's method of unpacking. Empty values will be filled in with *fill*, while any extra values will be cut off.

#### Parameters

- **seq** The sequence to unpack.
- **ln** The expected length of the sequence.
- **fill** The value to substitute if the sequence is too small. Defaults to None.

#### Example:

```
s = 'a:b'a, b = safe\_unpack(s.split(':'), 2)# a = 'a'# b = 'b's = 'a'a, b = safe\_unpack(s.split(':'), 2)# a = 'a'# b = None
```
<span id="page-12-0"></span>pyext.**modify\_function**(*f*, *globals={}*, *name=None*, *code=None*, *defaults=None*, *closure=None*) Creates a copy of a function, changing its attributes.

#### Parameters

- **globals** Will be added to the function's globals.
- **name** The new function name. Set to None to use the function's original name.
- <span id="page-13-1"></span>• **code** – The new function code object. Set to None to use the function's original code object.
- **defaults** The new function defaults. Set to None to use the function's original defaults.
- **closure** The new function closure. Set to None to use the function's original closure.

Warning: This function can be potentially dangerous.

#### pyext.**assign**(*varname*, *value*)

Assign *value* to *varname* and return it. If *varname* is an attribute and the instance name it belongs to is not defined, a NameError is raised. This can be used to emulate assignment as an expression. For example, this:

**if** assign('x', 7): ...

is equilavent to this C code:

if  $(x = 7) ...$ 

Warning: When assigning an attribute, the instance it belongs to MUST be declared as global prior to the assignment. Otherwise, the assignment will not work.

#### <span id="page-13-0"></span>pyext.**fannotate**(*\*args*, *\*\*kwargs*)

Set function annotations using decorators.

#### Parameters

- **\*args** The first positional argument is used for the function's return value; all others are discarded.
- **\*\*kwargs** This is a mapping of argument names to annotations.

#### Example:

```
@fannotate('This for the return value', a='Parameter a', b='Parameter b')
def x(a, b):
   pass
```

```
pyext.compare_and_swap(var, compare, new)
```
If *var* is equal to *compare*, set it to *new*.

#### pyext.**is\_main**(*frame=1*)

Return if the caller is main. Equilavent to  ${\rm __name}\_ ==\ '$   ${\rm __main}\_$ '.

pyext.**call\_if\_main**(*f*, *\*args*)

Call the *f* with *args* if the caller's module is main.

```
pyext.run_main(f, *args)
```
Call *f* with the *args* and terminate the program with its return code if the caller's module is main.

**CHAPTER 3**

**Indices and tables**

- <span id="page-14-0"></span>• genindex
- modindex
- search

Python Module Index

<span id="page-16-0"></span>p

pyext, [7](#page-10-0)

#### Index

# A

annotate() (in module pyext), [9](#page-12-1) argc() (pyext.overload class method), [7](#page-10-1) args() (pyext.overload class method), [7](#page-10-1) assign() (in module pyext), [10](#page-13-1)

### C

call\_if\_main() (in module pyext), [10](#page-13-1) compare\_and\_swap() (in module pyext), [10](#page-13-1) copyfunc() (in module pyext), [8](#page-11-0)

# F

fannotate() (in module pyext), [10](#page-13-1)

### I

is\_main() (in module pyext), [10](#page-13-1)

### M

modify\_function() (in module pyext), [9](#page-12-1)

# O

overload (class in pyext), [7](#page-10-1)

### P

pyext (module), [7](#page-10-1)

# R

run\_main() (in module pyext), [10](#page-13-1) RuntimeModule (class in pyext), [8](#page-11-0)

# S

safe\_unpack() (in module pyext), [9](#page-12-1) set\_docstring() (in module pyext), [9](#page-12-1) switch() (in module pyext), [8](#page-11-0)

### T

tail\_recurse() (in module pyext), [8](#page-11-0)